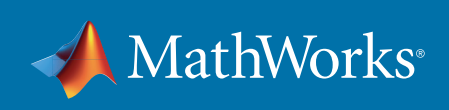

## Smart Industry System Design with MATLAB and Simulink Answers to the Top 3 Engineering Questions

 $\overline{5}$ 

 $\mathcal{L}$  becomes of various  $\mathcal{L}$  and  $\mathcal{L}$  are covered of  $\mathcal{L}$  and  $\mathcal{L}$  are covered of  $\mathcal{L}$  and  $\mathcal{L}$  $\mathcal{M}(\mathbb{R}^n)$  members on output parameters, plots the k-th eigenfunction. The intervals the k-th eigenfunction.  $\mathcal{M}(\mathcal{M})$  MeM $\mathcal{M}(\mathcal{M})$  members, plots  $\mathcal{M}(\mathcal{M})$  , plots  $\mathcal{M}(\mathcal{M})$  $\mathcal{M} = \mathcal{M} \times \mathcal{M}$  , and accuracy parameters: some mesh and accuracy parameters:

 $\sim$  number of points on 1/3 of boundary. The size  $\sim$  $\mathcal{L} = \{ \mathcal{L} \mid \mathcal{L} \in \mathcal{L} \mid \mathcal{L} \neq \emptyset \}$  default m  $\mathcal{L} = 15.5$  $\alpha = \min(m,9)$ . The number of terms in sum, default n  $\alpha = \min(m,9)$ .

Out2

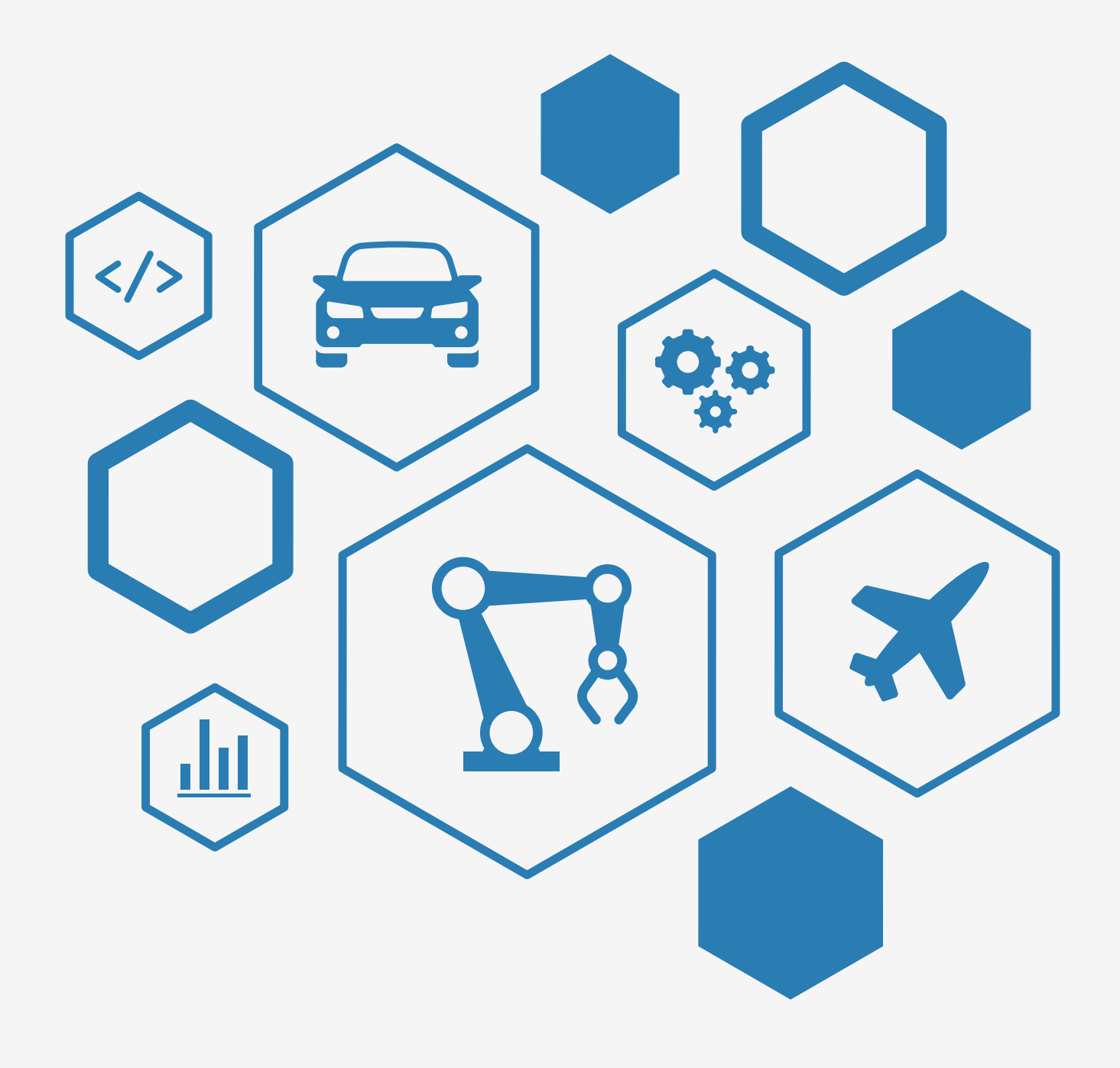

# How Smart Industry Is Putting Data Front and Center

Philipp H. F. Wallner, Industry Manager, MathWorks Seth DeLand, Product Manager, MathWorks

The industrial world is changing with the emergence of smart industry. Today's production machines and handling equipment have become highly integrated  $\overline{\phantom{a}}$ mechatronic systems with a significant portion of embedded software. This fact requires several domains – software engineering, IT, mechanical engineering, and electrical engineering – to work together and evolve the way they design, test, and verify machine software. Only then can they reach the expected level of function- $\blacksquare$ ality and quality.

### Data Proliferation – Extracting Valuable Insight

A major driver of smart industry is the growing amount of data. Vision sensors, electric and hydraulic drives, even production machines and power plants all colelse lect measured data during operation. This data contains information that can be transformed into business value using predictive models and algorithms. For example, machine learning techniques may be used to train a model to historical sensor **the contract of the boundary.** data, so that the model can be used to predict future equipment failures and prevent production downtimes.

### Deploying Analytics to Embedded Systems

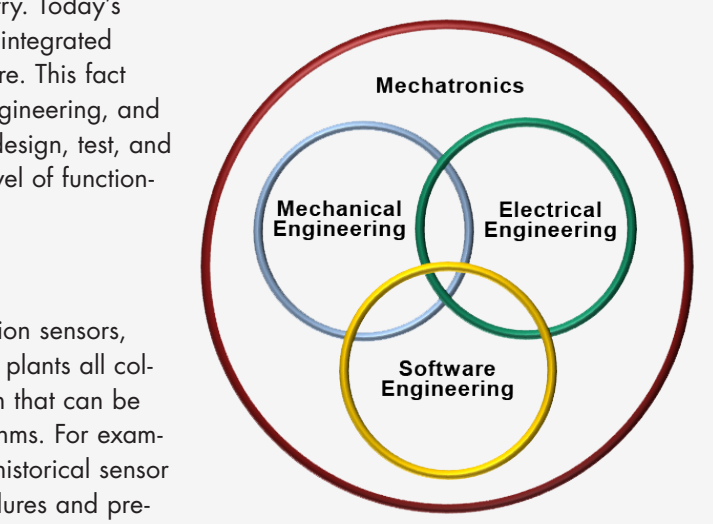

Out2

 $\overline{5}$ 

 $\mathcal{L}$  becomes of various  $\mathcal{L}$  and  $\mathcal{L}$  and  $\mathcal{L}$  covers of  $\mathcal{L}$  and  $\mathcal{L}$  and  $\mathcal{L}$  and  $\mathcal{L}$  and  $\mathcal{L}$  and  $\mathcal{L}$  and  $\mathcal{L}$  and  $\mathcal{L}$  and  $\mathcal{L}$  and  $\mathcal{L}$  and  $\mathcal{L}$  and  $\mathcal{$  $\mathcal{M}(\mathbb{R}^n)$  members on output parameters, plots the k-th eigenfunction. The intervals the k-th eigenfunction.  $\mathcal{M}(\mathcal{M})$  MeM $\mathcal{M}(\mathcal{M})$  members, plots  $\mathcal{M}(\mathcal{M})$  , plots  $\mathcal{M}(\mathcal{M})$  $\mathcal{M} = \mathcal{M} \times \mathcal{M}$  , and accuracy parameters: some mesh and accuracy parameters:

 $\sim$  number of points on 1/3 of boundary. The size  $\sim$  $\mathcal{L} = \{ \mathcal{L} \mid \mathcal{L} \in \mathcal{L} \mid \mathcal{L} \neq \emptyset \}$  default m  $\mathcal{L} = 15.5$  $\alpha = \min(m,9)$ . The number of terms in sum, default n  $\alpha = \min(m,9)$ .

As smart industry evolves, software components provide a significant part of the added value of machines and production plants. Embedded software running on PLCs, industrial PCs, or FPGAs use closed-loop control functionality that ensures product quality, and predictive maintenance algorithms for increased uptime without service intervention. Furthermore, embedded software is used for supervisory logic for state machines handling and automatic generation of optimized movement trajectories – even for safety-critical systems.

### The Use of Model-Based Design

To become market leaders, equipment manufacturers need to develop skills and expertise in new software design approaches and technologies – to realize the efficiency, cost, and, therefore, competitive advantages that smart industry promises. Software design productivity and system reliability increase with Model-Based Design tools like MATLAB® and Simulink®. These tools facilitate modular software development of automation components, hardware-independent testing, and automatic code generation that can implement algorithms on embedded hardware platforms at the touch of a button.

### The Race to Smart Industry Realization

Smart industry depends on the growing complexity of software and an ever-increasing amount of machine data. In the long term, the evolving trend will challenge engineers to become proficient in using new software design methods and data analytics tools in order to embrace this complexity.

### *[Read full article in Embedded Computing Design](http://embedded-computing.com/articles/smart-industry-is-putting-data-front-and-center/)*

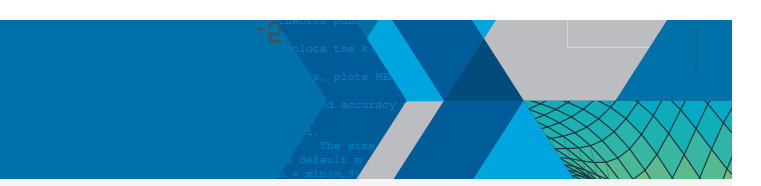

# Top 3 Questions from Engineers and the Top 3 Questions from Engineers

# 1. How can you use machine data to improve production performance or predict failure?

MATLAB allows you to **analyze machine and production data**, identify patterns, and **optimize machine parameters** and service intervals.

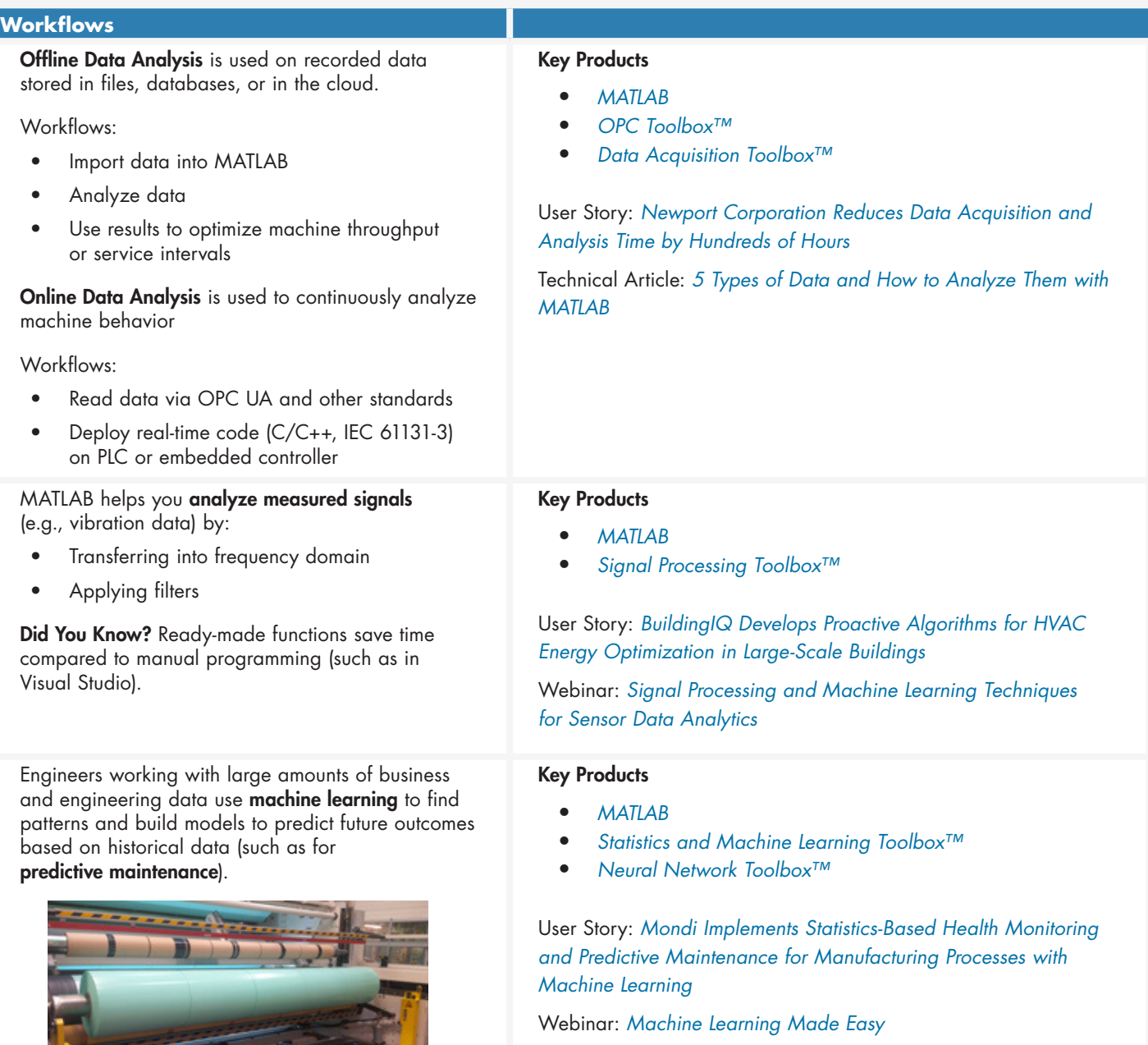

Technical Article: *[Data-Driven Insights with MATLAB Analytics:](http://www.mathworks.com/company/newsletters/articles/data-driven-insights-with-matlab-analytics-an-energy-load-forecasting-case-study.html?s_tid=srchtitle)  [An Energy Load Forecasting Case Study](http://www.mathworks.com/company/newsletters/articles/data-driven-insights-with-matlab-analytics-an-energy-load-forecasting-case-study.html?s_tid=srchtitle)*

Overview: *[Predictive Maintenance](http://www.mathworks.com/discovery/predictive-maintenance.html)*

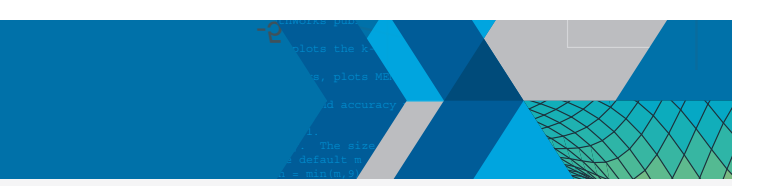

## 2. How can you develop optimized closed-loop controllers for increasingly complex systems?

Virtual commissioning based on Model-Based Design helps optimize controls structures and parameters during simulation. During **simulation** it is faster, safer and less expensive to design and test your controller and optimize parameters.

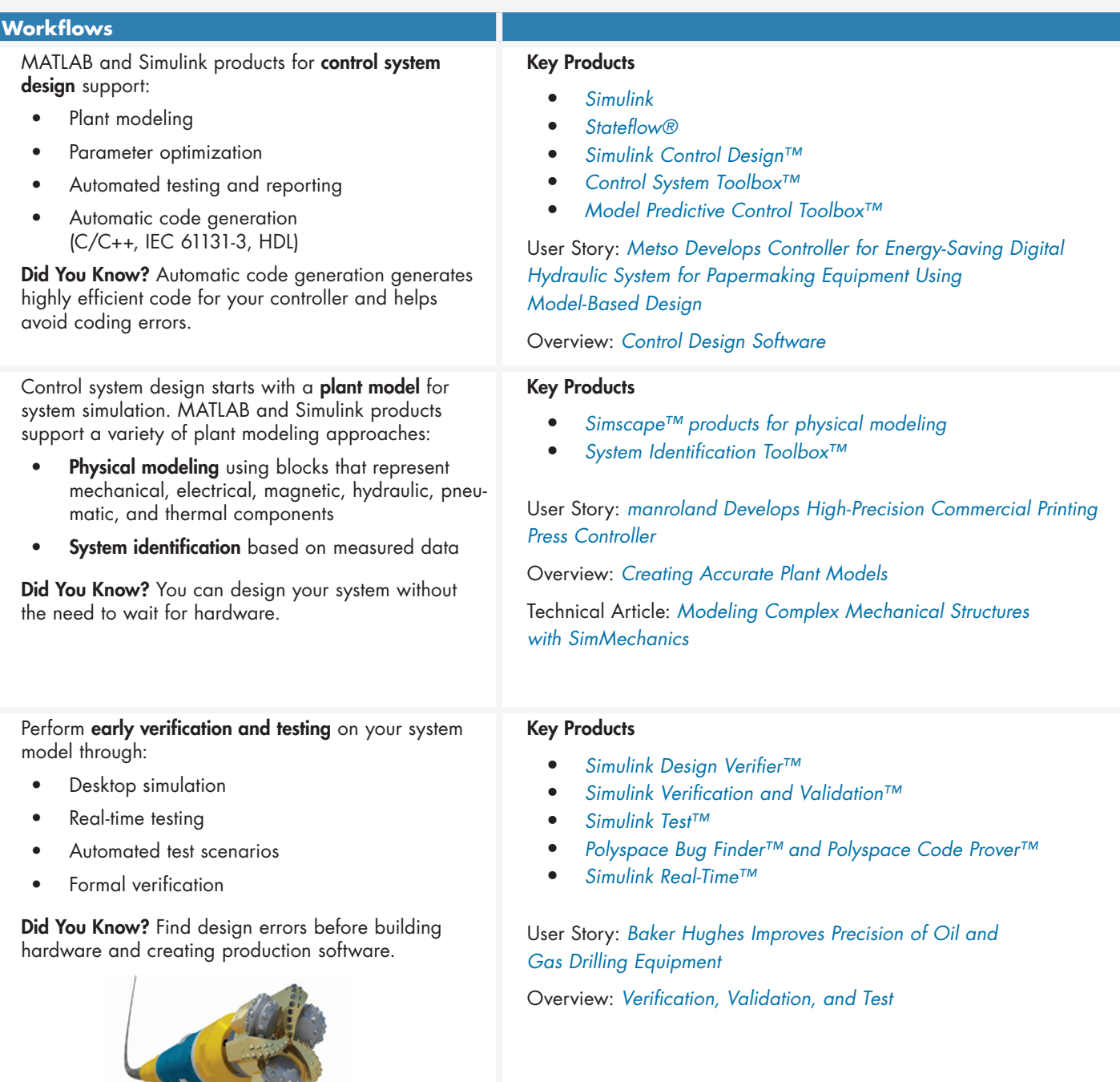

[Baker Hughes Improves Precision of Oil and Gas Drilling Equipment](http://www.mathworks.com/company/user_stories/baker-hughes-improves-precision-of-oil-and-gas-drilling-equipment.html?by=industry)

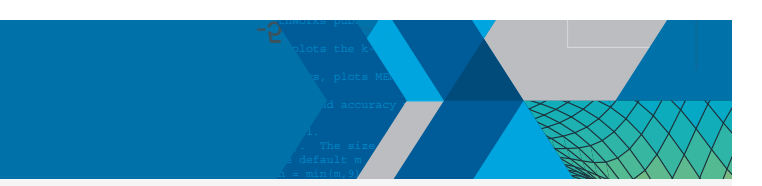

## 3. How can you implement controls algorithms and state machines on a PLC or industrial PC?

Automatic code generation allows you to deploy algorithms that have been tested in simulation on common PLC or industrial PC platforms – using either **IEC 61131-3** (structured text or ladder diagram) or  $C/C++$ .

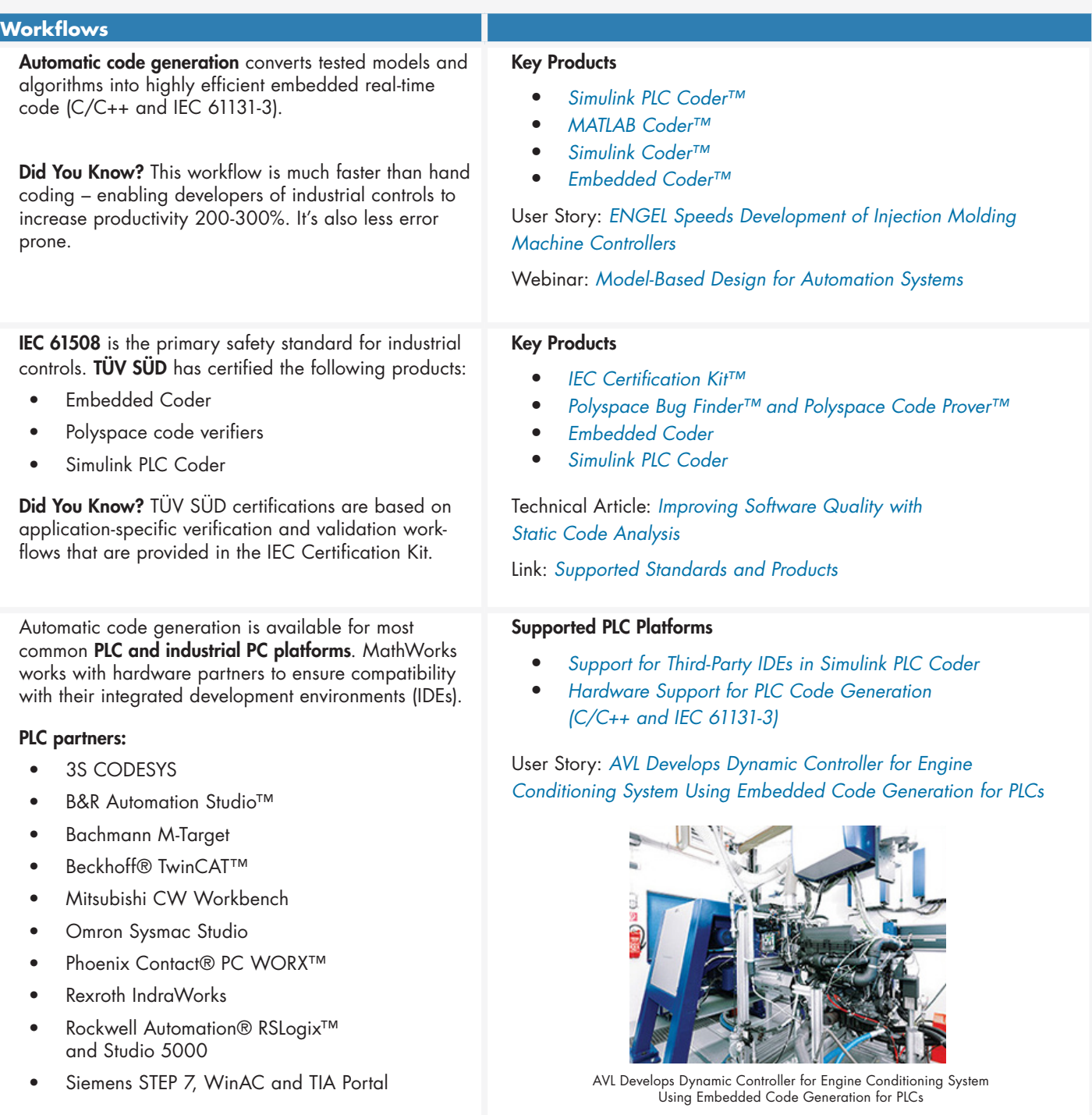

# Voice of the User

*"With Model-Based Design, we see development time reduction, cost savings, and improved time-to-market. Automatic code generation saves a great deal of time. In addition, we can simply change the model to update our design, and we know it will be implemented as required. Our design iterations, from making changes to hardware testing, are completed in five minutes."*

– Arend-Jan Beltman, Centre for Concepts in Mechatronics

<sup>2</sup> "On previous projects, we have written structured text by if nargin < 4, np = min(n,2); end **hand for the feedforward control, but it would be too compli-**Assistant on a PLC using this manual approach—**we simply would not have done it**. Simulink PLC Coder enabled us to generate the structured text automatically in minutes." *cated to implement feedback control of the Bionic Handling* 

Out2

10

 $\overline{5}$ 

 $\mathcal{L}$  becomes of various  $\mathcal{L}$  and  $\mathcal{L}$  and  $\mathcal{L}$  covers of  $\mathcal{L}$  and  $\mathcal{L}$  and  $\mathcal{L}$  and  $\mathcal{L}$  and  $\mathcal{L}$  and  $\mathcal{L}$  and  $\mathcal{L}$  and  $\mathcal{L}$  and  $\mathcal{L}$  and  $\mathcal{L}$  and  $\mathcal{L}$  and  $\mathcal{$  $\mathcal{M}(\mathbb{R}^n)$  members on output parameters, plots the k-th eigenfunction. The intervals the k-th eigenfunction.  $\mathcal{M}(\mathcal{M})$  MeM $\mathcal{M}(\mathcal{M})$  members, plots  $\mathcal{M}(\mathcal{M})$  , plots  $\mathcal{M}(\mathcal{M})$  $\mathcal{M} = \mathcal{M} \times \mathcal{M}$  , and accuracy parameters: some mesh and accuracy parameters:

 $\sim$  number of points on 1/3 of boundary. The size  $\sim$  $\mathcal{L} = \{ \mathcal{L} \mid \mathcal{L} \in \mathcal{L} \mid \mathcal{L} \neq \emptyset \}$  default m  $\mathcal{L} = 15.5$  $\alpha = \min(m,9)$ . The number of terms in sum, default n  $\alpha = \min(m,9)$ .

if narging the state of the 1, k = 1, k = 1, k = 1, k = 1, k = 1, k = 1, k = 1, k = 1, k = 1, k = 1, k = 1, k = if narging the second control of the second control of

if k 20

% if sym = 1, alfa = [1 5 7 11 13 17 19 ... ] \* 2/3, (odd, not divisible by 3) – Dr. Rüdiger Neumann, Festo

r = [ones(m,1)./cos(theta(1:m)); ones(2\*m,1)./sin(theta(m+1:3\*m))];

 $\mathcal{L} = 2$  alfa = 2, alfa = 2, alfa = 2, alfa = 2, alfa = 2, alfa = 2, even, not divisible by  $\mathcal{L} = 2$  $\overline{\phantom{a}}$  if symmetry  $\overline{\phantom{a}}$  . If  $\overline{\phantom{a}}$  if  $\overline{\phantom{a}}$  . If  $\overline{\phantom{a}}$ 

% Build up the matrix of fundamental solutions evaluated on the boundary.

"As a manufacturing company **we don't have data scientists with machine** learning expertise, but MathWorks provided the tools and technical knowhow that enabled us to develop a production preventative maintenance *system in a matter of months."*

del = 6-del;

t = sqrt(lambda)\*r;

j = 1:n-1;

c(n) = 1;

theta(m+1,m+1) = 0;

for j = 1:np

– Dr. Michael Kohlert, Mondi

*"As a process engineer I had no experience with neural networks or machine learning. I worked through the MATLAB examples to find the best machine learning functions for generating virtual metrology. I couldn't have done this in C or Python—it would've taken too long to find, validate, and integrate the right packages."*

– Emil Schmitt-Weaver, ASML

[Q,R,E] = qr(A); *"Our shopfloor management system AMS ZPoint-CI collects a huge amount of machine, process, and product data* 24 hours c = E\*c(i); a day. By analyzing this data immediately in MATLAB and  $\mathcal{A}^{\mathcal{A}}$  respectively. The norm (abs(A)\*abs(c),inf)/norm(abs(A)\*abs(c),inf) **AMS Analysis-CI we have achieved a** *tenfold increase in precision, a 30% reduction in total cycle time*, and a significant *increase in production output."* 

 $\blacksquare$  – Alexander Meisinger, Sti S = S + c(j) \* besselj(alfa(j),r) .\* sin(alfa(j)\*theta);

% The desired coefficients are the null vector. % (lambda was chosen so that the matrix is rank deficient).

### Additional Resources

With MATLAB and Simulink, engineers don't need to be programming experts to build and implement high-quality software. They can focus on their technical engineering expertise for designing the functionality of technical systems. MATLAB and Simulink are easy to:

- Learn with [free tutorials](http://www.mathworks.com/support/learn-with-matlab-tutorials.html) and [professional training](http://www.mathworks.com/services/training/)
- Apply with [thousands of code examples](http://www.mathworks.com/examples) and applications from MATLAB engineers and the [user community](http://www.mathworks.com/matlabcentral/fileexchange/?s_tid=gn_mlc_fx)
- Master by getting [answers](http://www.mathworks.com/matlabcentral/answers/index/?s_tid=gn_mlc_an) to your toughest questions from the user community, in the comprehensive [documentation,](http://www.mathworks.com/help/index.html) or via [technical support](http://www.mathworks.com/support/learn-with-matlab-tutorials.html)

© 2016 The MathWorks, Inc. MATLAB and Simulink are registered trademarks of The MathWorks, Inc. See mathworks.com/trademarks for a list of additional trademarks. Other product or brand names may be trademarks or registered trademarks of their respective holders.

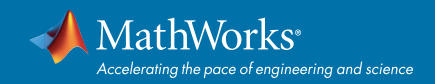